## **CAD**

## Note de lecture : sur l'analyse des expériences d'équipartition d'intervalles

Les cahiers de l'analyse des données, tome 11, nº 3 (1986), p. 374-375

<[http://www.numdam.org/item?id=CAD\\_1986\\_\\_11\\_3\\_374\\_0](http://www.numdam.org/item?id=CAD_1986__11_3_374_0)>

© Les cahiers de l'analyse des données, Dunod, 1986, tous droits réservés.

L'accès aux archives de la revue « Les cahiers de l'analyse des données » implique l'accord avec les conditions générales d'utilisation ([http:](http://www.numdam.org/conditions) [//www.numdam.org/conditions](http://www.numdam.org/conditions)). Toute utilisation commerciale ou impression systématique est constitutive d'une infraction pénale. Toute copie ou impression de ce fichier doit contenir la présente mention de copyright.

## **NUMDAM**

*Article numérisé dans le cadre du programme Numérisation de documents anciens mathématiques* <http://www.numdam.org/>

## **NOTE DE LECTURE : SUR L'ANALYSE DES EXPÉRIENCES D'EQUIPARTITION D'INTERVALLES.**

Note de lecture : Sur l'analyse des exoëriences d'équipartition d'intervalles ; ( à propos de M. Reuchlin ; précis de. statistique ; pp. 84 sqq).

Chaque sujet doit diviser en quatre intervalles consécutifs égaux une certaine étendue d'intensité de son. Il dispose pour cela de cinq touches A, B, C, D, E déclenchant un sicrnal sonore, avec au-dessus de chacune des trois touches intermédiaires B, C, D un bouton de réglage. Si le sujet appuie sur A, le signal produit est au niveau inférieur fixé par l'expérimentateur {50 dB au-dessus du seuil aéncral d'audibilité) ; s'il appuie sur E le signal est au niveau supérieur, éaalement fixé (90 dB au-dessus du seuil. Les niveaux correspondant aux tranches intermédiaires B, C, D dépendent des réglaces choisis par le sujet qui tâtonne jusqu'à ce qu'il estime réalisé l'ajustement c'està-dire l'égalité dans les dénivellations d'intensité AB, BC, CD, DE. L'expérimentateur note dans les niveaux B, C, D *[en* dB). Les données ainsi recueillies peuvent être présentées en un tableau à 3 colonnes, "B", "C", "D" ; avec une ligne par ajustement ; éventuellement un même sujet peut faire plusieurs essais aboutissant à des ajustements Gifrérents.

Peur analyser ce tableau, on doit d'abord en considérer séparément chaque colonne ; et présenter sous forme d'histogramme l'ensemble des nombres (1 par essai) qui s'y trouvent. D'après son histoaramme, une variable telle que "B", pourra être découpée en classes : e.a. une classe centrale BM de faible largeur, et forte densité contenant un tiers des individus (ou éventuellement davantage) ; et deux classes latérales B- et B+. Le codage de la valeur k(a,"B") afférente à l'ajustement a se fera alors sur 3 col. B-, *BH,* B+ ;

> $k(a, "B") \in BM \Rightarrow k(a,B-) = 0 ; k(a,BM) = 1 ; k(a,B+) = 0 ;$  $k(a, "B") \in B \rightarrow k(a, B \rightarrow) + k(a, B M) = 1$   $k(a, B+) = 0$ ;

les valeurs précises de k(a,B-) et k(a,BM) étant dans ce cas choisies par un codage flou tel que le suivant. Soit CB- le nombre des ajustements rentrant dans la classe B- (ce qu'on note k(a,"B") e B-) ; ces ajustements peuvent être numérotés r(a, B-) du plus petit (r = 1) au plus grand (r = CB- ; on pose alors :

 $k(a, B)^{\prime}$  =  $r(a, B^{-}) - 1$  / CB-.

**Les cahiers de l'analyse des données - 0339-3097/86/03 374 2/\$ 2.20/ © Gauthier-Villars** 

On procède de même au codage des essais rentrant dans la classe B+  $k(a, "B") \in B+ \Rightarrow k(a,B-) = 0$  ;  $k(a,BM) + k(a,B+) = 1$ .

Finalement on a un tableau à 9 colonnes, avec une ligne par ajustement. Que donnera l'analyse ? Elle permettra d'apprécier la reproductibilité de l'expérience sur des ajustements successifs effectués par un même sujet. Elle fournira surtout une typologie des ajustements. Laquelle ? Voici une hypothèse : 1-er facteur : décalage d'ensemble

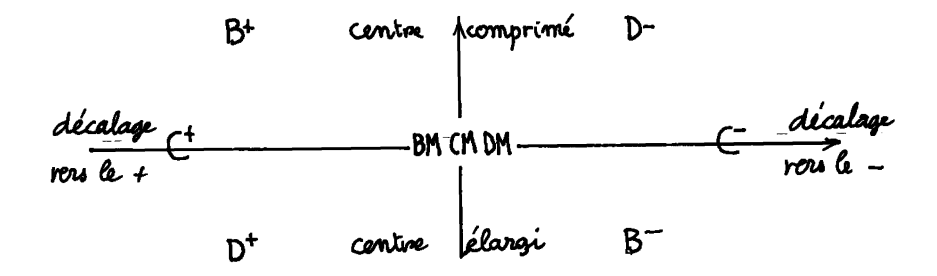

sur la droite ou la gauche des 3 points intermédiaires BCD ; 2-ème facteur tendance à élargir ou à comprimer les intervalles centraux relativement aux intervalles extrêmes. Mais seule l'expérience dira ce qu'il en est.

On projetterait ensuite les centres de gravité des classes ; ajustements effectués par des sujets de telle tranche d'âce ; de sujets musiciens ; etc.. On comparerait les essais selon la tonalité du sional sonore utilisé. La forme sous laquelle la consigne est présentée aux sujets peut avoir une influence ; cette tâche d'équipartition d'intervalles n'ayant pas de définition objective claire.

Imprimerie GAUTHIER-VILLARS, France Dépôt légal : novembre 1986, Imprimeur 2853 Éditeur 032 CPPP 57373 BORDAS-Dunod 1986 Le Directeur de la publication : J. M. BOURGOIS *Imprimé en France*